## Printed by Philip Guo

```
/*BEGIN_LEGAL 
Intel Open Source License Copyright (c) 2002−2011 Intel Corporation. All rights reserved.Redistribution and use in source and binary forms, with or without
modification, are permitted provided that the following conditions aremet:Redistributions of source code must retain the above copyright notice,
this list of conditions and the following disclaimer. Redistributions
in binary form must reproduce the above copyright notice, this list ofconditions and the following disclaimer in the documentation and/or
other materials provided with the distribution. Neither the name of
the Intel Corporation nor the names of its contributors may be used toendorse or promote products derived from this software withoutspecific prior written permission.THIS SOFTWARE IS PROVIDED BY THE COPYRIGHT HOLDERS AND CONTRIBUTORS
''AS IS'' AND ANY EXPRESS OR IMPLIED WARRANTIES, INCLUDING, BUT NOT
LIMITED TO, THE IMPLIED WARRANTIES OF MERCHANTABILITY AND FITNESS FORA PARTICULAR PURPOSE ARE DISCLAIMED. IN NO EVENT SHALL THE INTEL ORITS CONTRIBUTORS BE LIABLE FOR ANY DIRECT, INDIRECT, INCIDENTAL,
SPECIAL, EXEMPLARY, OR CONSEQUENTIAL DAMAGES (INCLUDING, BUT NOT
LIMITED TO, PROCUREMENT OF SUBSTITUTE GOODS OR SERVICES; LOSS OF USE,
DATA, OR PROFITS; OR BUSINESS INTERRUPTION) HOWEVER CAUSED AND ON ANYTHEORY OF LIABILITY, WHETHER IN CONTRACT, STRICT LIABILITY, OR TORT
(INCLUDING NEGLIGENCE OR OTHERWISE) ARISING IN ANY WAY OUT OF THE USE
OF THIS SOFTWARE, EVEN IF ADVISED OF THE POSSIBILITY OF SUCH DAMAGE.END LEGAL *///
// @ORIGINAL_AUTHOR: Artur Klauser///*! @file

 * This file contains a configurable cache class */#ifndef PIN_CACHE_H
#define PIN_CACHE_H#define KILO 1024
#define MEGA (KILO*KILO)
#define GIGA (KILO*MEGA)typedef UINT64 CACHE_STATS; // type of cache hit/miss counters#include <sstream>/*! RMR (rodric@gmail.com) 
 * − temporary work around because decstr()casts 64 bit ints to 32 bit ones
 */
static string mydecstr(UINT64 v, UINT32 w) ostringstream o;o.width(w);\circ << v;

 string str(o.str());return str;/* !
   @brief Checks if n is a power of 2.
   @returns true if n is power of 2
*
static inline bool IsPower2(UINT32 n)
 Apr 12, 12 10:09 dcache.H Page 1/8
                                                                                           return ((n & (n − 1)) == 0);/*!\star@brief Computes floor(log2(n))

 * Works by finding position of MSB set.@returns -1 if n == 0.
                                                                                        */
static inline INT32 FloorLog2(UINT32 n)
                                                                                           INT32 p = 0;
                                                                                           if (n == 0) return −1;if (n \& 0 \times \text{efff0000}) { p += 16; n >> 16; <br>if (n \& 0 \times 0000 \text{ff00}) { p += 8; n >> 8;
                                                                                                                 \bar{p} += 8; n >>= 8;<br>
p += 4; n >>= 4;
                                                                                           \mathbf{if} (n & 0x000000f0)

if (n & 0x0000000c) { p += 2; n >>= 2; }if (n \& 0x00000002) { p == 1; }
                                                                                           return p;/*!
 * @brief Computes floor(log2(n))
 * Works by finding position of MSB set.\alpha areturns -1 if n == 0.
                                                                                        */
static inline INT32 CeilLog2(UINT32 n)
                                                                                           return FloorLog2(n − 1) + 1;/*!
 * @brief Cache tag − self clearing on creation */
class CACHE_TAGprivate:
 ADDRINT _tag;public:CACHE\_TAG(ADDRINT tag = 0) { \_tag = tag; }
bool operator==(const CACHE_TAG &right) const { return _tag == right._tag; }
                                                                                           operator ADDRINT() const { return _tag; }};/*!
 * Everything related to cache sets */
namespace CACHE_SET/*!
 * @brief Cache set direct mapped*
class DIRECT_MAPPEDprivate:
 CACHE_TAG _tag;public:DIRECT_MAPPED(UINT32 associativity = 1) { ASSERTX(associativity == 1); }
                                                                                           VOID SetAssociativity(UINT32 associativity) { ASSERTX(associativity == 1); }
                                                                                            UINT32 GetAssociativity(UINT32 associativity) { return 1; } UINT32 Find(CACHE_TAG tag) { return(_tag == tag); }Apr 12, 12 10:09 dcache.H Page 2/8
```
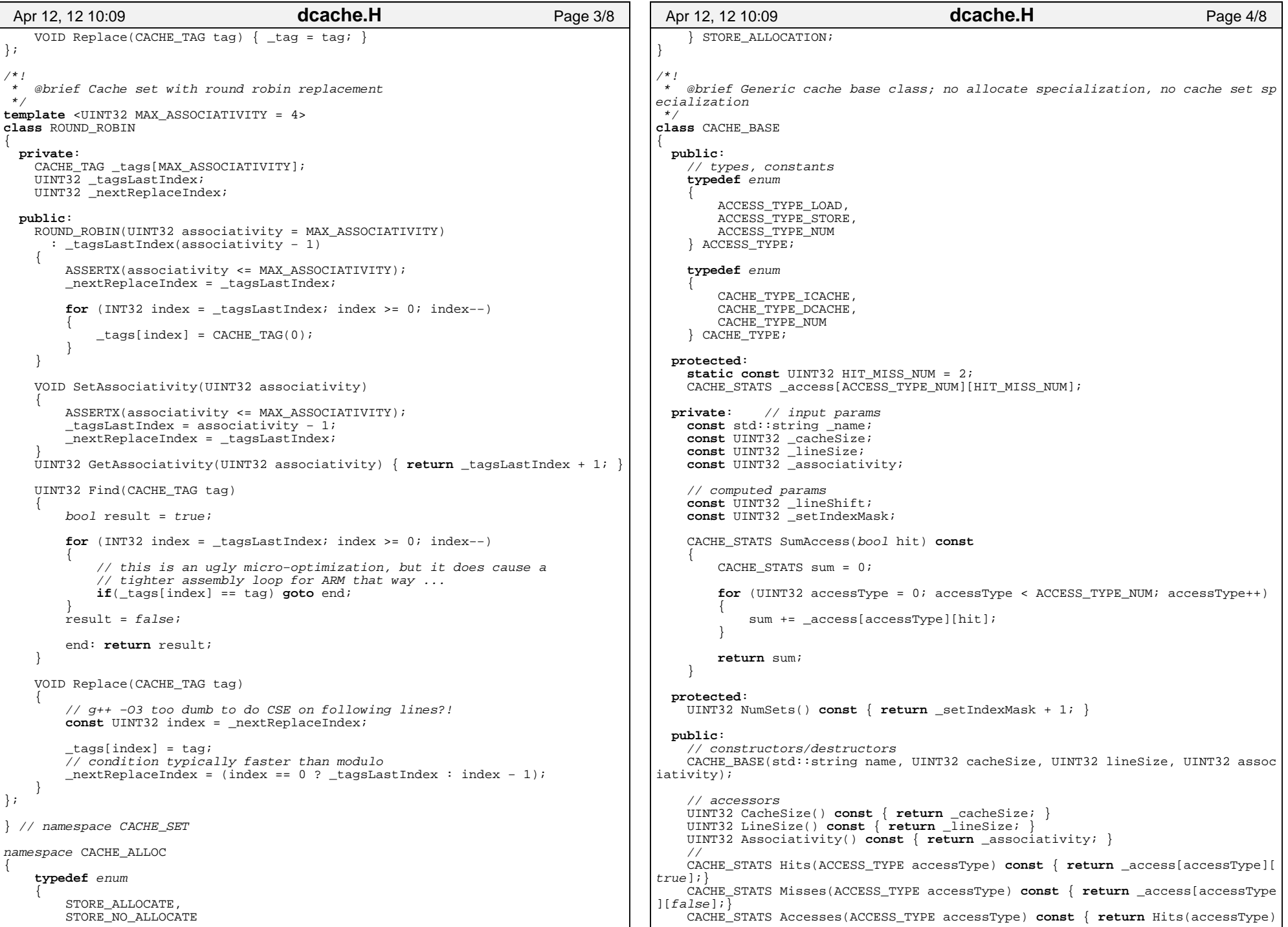

```
 + Misses(accessType);}
 CACHE_STATS Hits() const { return SumAccess(true);}
 CACHE_STATS Misses() const { return SumAccess(false);}
 CACHE_STATS Accesses() const { return Hits() + Misses();} VOID SplitAddress(const ADDRINT addr, CACHE_TAG & tag, UINT32 & setIndex) const\{\text{taq} = \text{addr} \gg \text{lineShift};
 setIndex = tag & _setIndexMask;\left\{\begin{array}{ccc} \end{array}\right\} VOID SplitAddress(const ADDRINT addr, CACHE_TAG & tag, UINT32 & setIndex, UINT32 & lineIndex) const\{const UINT32 lineMask = _lineSize − 1; lineIndex = addr & lineMask;
 SplitAddress(addr, tag, setIndex);\left\{\begin{array}{ccc} \end{array}\right\} string StatsLong(string prefix = "", CACHE_TYPE = CACHE_TYPE_DCACHE) const;};CACHE_BASE::CACHE_BASE(std::string name, UINT32 cacheSize, UINT32 lineSize, UINT32 associativity)
 : _name(name),
 _cacheSize(cacheSize), _lineSize(lineSize),
 _associativity(associativity),
 _lineShift(FloorLog2(lineSize)),
 _setIndexMask((cacheSize / (associativity * lineSize)) − 1) ASSERTX(IsPower2(_lineSize));
 ASSERTX(IsPower2(_setIndexMask + 1));for (UINT32 accessType = 0; accessType < ACCESS TYPE NUM; accessType++)
\{ _access[accessType][false] = 0;\frac{1}{2} access \frac{1}{2} access \frac{1}{2} \frac{1}{2} \frac{1}{2} \frac{1}{2} \frac{1}{2} \frac{1}{2} \frac{1}{2} \frac{1}{2} \frac{1}{2} \frac{1}{2} \frac{1}{2} \frac{1}{2} \frac{1}{2} \frac{1}{2} \frac{1}{2} \frac{1}{2} \frac{1}{2} \frac{1}{2} \frac{1}{2 }/*!@brief Stats output method
 */string CACHE_BASE::StatsLong(string prefix, CACHE_TYPE cache_type) constconst UINT32 headerWidth = 19;
const UINT32 numberWidth = 12; string out;out += prefix + _name + ":" + "\ln";
    if (cache_type != CACHE_TYPE_ICACHE) {
for (UINT32 i = 0; i < ACCESS_TYPE_NUM; i++)\{const ACCESS_TYPE accessType = ACCESS_TYPE(i); std::string type(accessType == ACCESS_TYPE_LOAD ? "Load" : "Store"); out += prefix + ljstr(type + "−Hits: ", headerWidth)
 + mydecstr(Hits(accessType), numberWidth) +
 " +fltstr(100.0 * Hits(accessType) / Accesses(accessType), 2
 ", 6) + ^{\prime\prime} % \n<sup>'</sup>';
            out += prefix + ljstr(type + "−Misses: ", headerWidth)Apr 12, 12 10:09 dcache.H Page 5/8
                                                                                                               + mydecstr(Misses(accessType), numberWidth) +
 " +fltstr(100.0 * Misses(accessType) / Accesses(accessType),
                                                                                            "2, 6) + "%\n";
                                                                                                        out += prefix + ljstr(type + "−Accesses: ", headerWidth)
 + mydecstr(Accesses(accessType), numberWidth) +
 " +fltstr(100.0 * Accesses(accessType) / Accesses(accessType
                                                                                            "), 2, 6) + \sqrt[m]{n};
                                                                                                      out += prefix + "\ln";
                                                                                            }\left\{\begin{array}{ccc} \end{array}\right\} out += prefix + ljstr("Total−Hits: ", headerWidth) + mydecstr(Hits(), numberWidth) +
 " +fltstr(100.0 * Hits() / Accesses(), 2, 6) + "%\n";
                                                                                            " out += prefix + ljstr("Total−Misses: ", headerWidth) + mydecstr(Misses(), numberWidth) +
 " +fltstr(100.0 * Misses() / Accesses(), 2, 6) + "%\n";
                                                                                            " out += prefix + ljstr("Total−Accesses: ", headerWidth) + mydecstr(Accesses(), numberWidth) +" " +fltstr(100.0 * Accesses() / Accesses(), 2, 6) + "%\n";<br>"
                                                                                            "out += "\n";
                                                                                               return out;/*!@brief Templated cache class with specific cache set allocation policies
                                                                                            *All that remains to be done here is allocate and deallocate the right
                                                                                               type of cache sets.
                                                                                            */
template <class SET, UINT32 MAX_SETS, UINT32 STORE_ALLOCATION>class CACHE : public CACHE_BASEprivate:
 SET _sets[MAX_SETS];public:
// constructors/destructors
 CACHE(std::string name, UINT32 cacheSize, UINT32 lineSize, UINT32 associativity) : CACHE_BASE(name, cacheSize, lineSize, associativity)\{ ASSERTX(NumSets() <= MAX_SETS);for (UINT32 i = 0; i < NumSets(); i++)
                                                                                           \{ _sets[i].SetAssociativity(associativity); }\left\{\begin{array}{ccc} \end{array}\right\}// modifiers
/// Cache access from addr to addr+size−1
bool Access(ADDRINT addr, UINT32 size, ACCESS_TYPE accessType);/// Cache access at addr that does not span cache lines
bool AccessSingleLine(ADDRINT addr, ACCESS_TYPE accessType);};/*!@return true if all accessed cache lines hit
                                                                                            */template <class SET, UINT32 MAX_SETS, UINT32 STORE_ALLOCATION>
bool CACHE<SET,MAX_SETS,STORE_ALLOCATION>::Access(ADDRINT addr, UINT32 size, ACCApr 12, 12 10:09 dcache.H Page 6/8
```
## Printed by Philip Guo

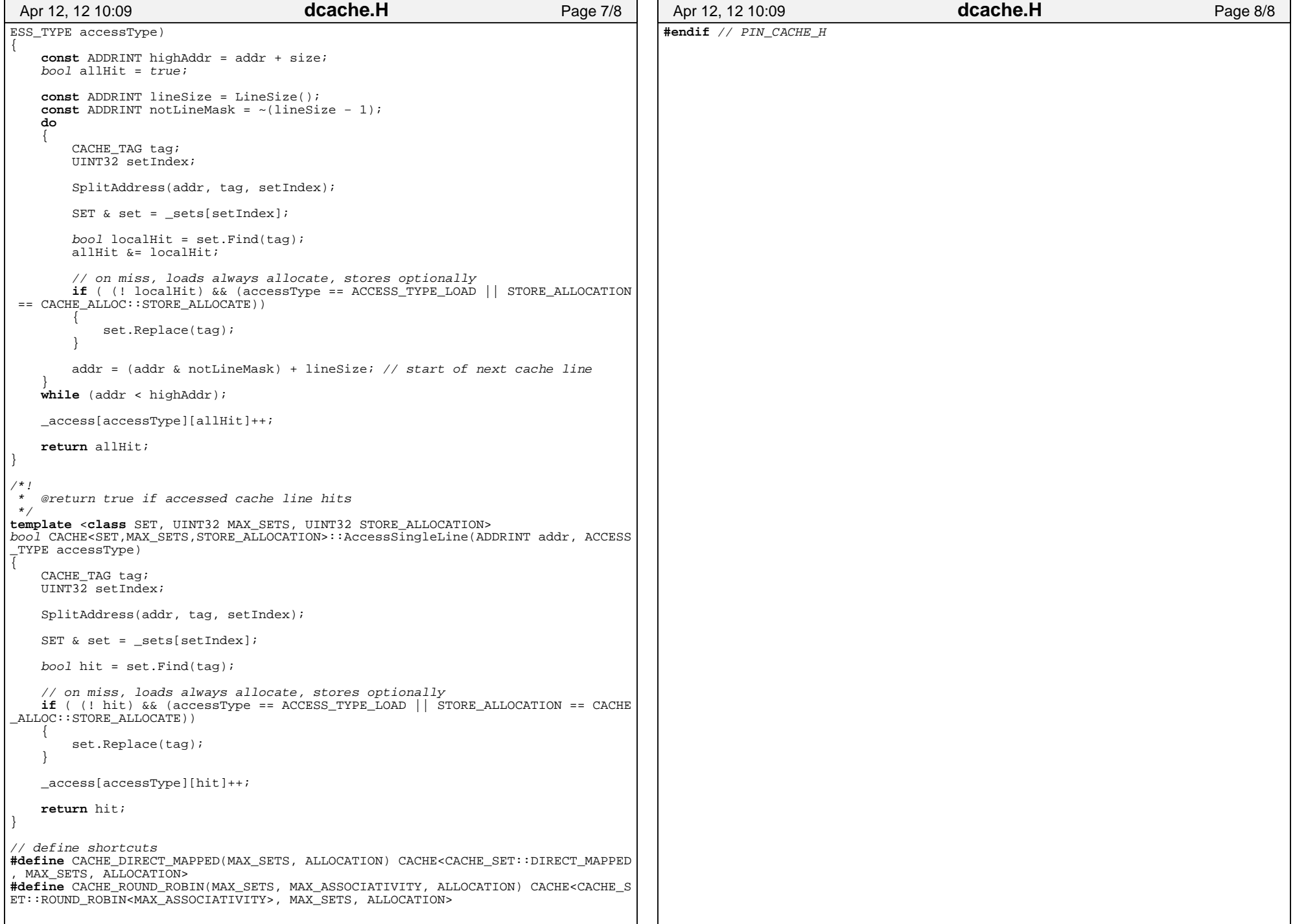

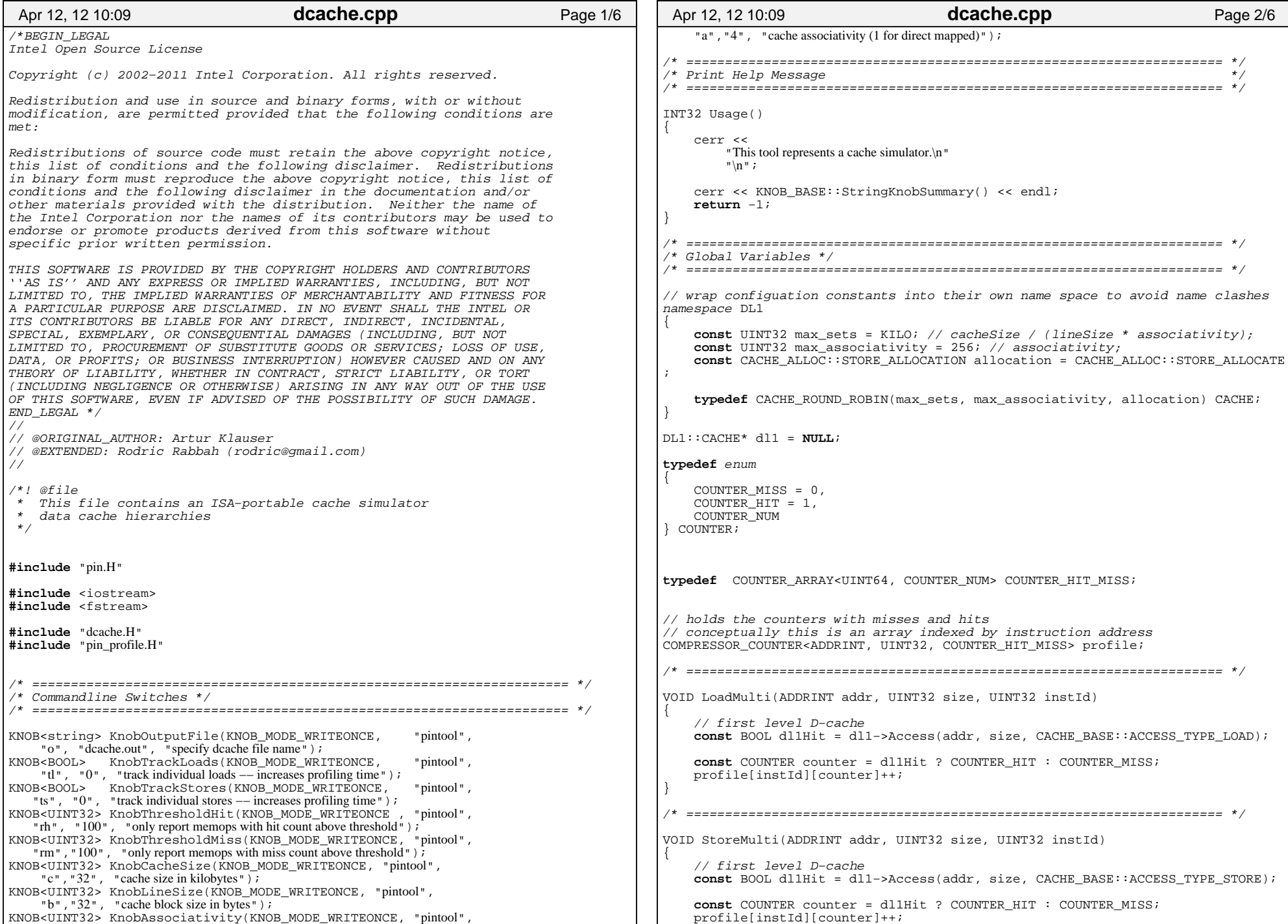

```
/* ===================================================================== */VOID LoadSingle(ADDRINT addr, UINT32 instId)// @todo we may access several cache lines for // first level D−cache
const BOOL dl1Hit = dl1−>AccessSingleLine(addr, CACHE_BASE::ACCESS_TYPE_LOAD);const COUNTER counter = dl1Hit ? COUNTER_HIT : COUNTER_MISS; profile[instId][counter]++;
/* ===================================================================== */VOID StoreSingle(ADDRINT addr, UINT32 instId)// @todo we may access several cache lines for // first level D−cache
const BOOL dl1Hit = dl1−>AccessSingleLine(addr, CACHE_BASE::ACCESS_TYPE_STORE);const COUNTER counter = dl1Hit ? COUNTER_HIT : COUNTER_MISS; profile[instId][counter]++;/* ===================================================================== */VOID LoadMultiFast(ADDRINT addr, UINT32 size) dl1−>Access(addr, size, CACHE_BASE::ACCESS_TYPE_LOAD);/* ===================================================================== */VOID StoreMultiFast(ADDRINT addr, UINT32 size) dl1−>Access(addr, size, CACHE_BASE::ACCESS_TYPE_STORE);/* ===================================================================== */VOID LoadSingleFast(ADDRINT addr) dl1−>AccessSingleLine(addr, CACHE_BASE::ACCESS_TYPE_LOAD); /* ===================================================================== */VOID StoreSingleFast(ADDRINT addr) dl1−>AccessSingleLine(addr, CACHE_BASE::ACCESS_TYPE_STORE); /* ===================================================================== */VOID Instruction(INS ins, void * v)if (INS_IsMemoryRead(ins))\{// map sparse INS addresses to dense IDs
const ADDRINT iaddr = INS_Address(ins);
const UINT32 instId = profile.Map(iaddr);const UINT32 size = INS_MemoryReadSize(ins);const BOOL single = (size \le 4);Apr 12, 12 10:09 dcache.cpp Page 3/6
                                                                                  if( KnobTrackLoads )\{if( single )\{ INS_InsertPredicatedCall(
 ins, IPOINT_BEFORE, (AFUNPTR) LoadSingle, IARG_MEMORYREAD_EA,
 IARG_UINT32, instId, IARG_END); }
else\{ INS_InsertPredicatedCall(
 ins, IPOINT_BEFORE, (AFUNPTR) LoadMulti, IARG_MEMORYREAD_EA,
 IARG_MEMORYREAD_SIZE, IARG_UINT32, instId, IARG_END); } }
else\{if( single )\{ INS_InsertPredicatedCall(
 ins, IPOINT_BEFORE, (AFUNPTR) LoadSingleFast, IARG_MEMORYREAD_EA, IARG_END); }
else\{ INS_InsertPredicatedCall(
 ins, IPOINT_BEFORE, (AFUNPTR) LoadMultiFast, IARG_MEMORYREAD_EA,
 IARG_MEMORYREAD_SIZE, IARG_END); } } }if ( INS_IsMemoryWrite(ins) )\{// map sparse INS addresses to dense IDsconst ADDRINT iaddr = INS_Address(ins);
const UINT32 instId = profile.Map(iaddr);const UINT32 size = INS_MemoryWriteSize(ins);const BOOL single = (size \le 4);if( KnobTrackStores )\{if( single )\{ INS_InsertPredicatedCall(
 ins, IPOINT_BEFORE, (AFUNPTR) StoreSingle, IARG_MEMORYWRITE_EA,
 IARG_UINT32, instId, IARG_END); }
else\{ INS_InsertPredicatedCall(
 ins, IPOINT_BEFORE, (AFUNPTR) StoreMulti, IARG_MEMORYWRITE_EA,
 IARG_MEMORYWRITE_SIZE,Apr 12, 12 10:09 dcache.cpp Page 4/6
```
## Printed by Philip Guo

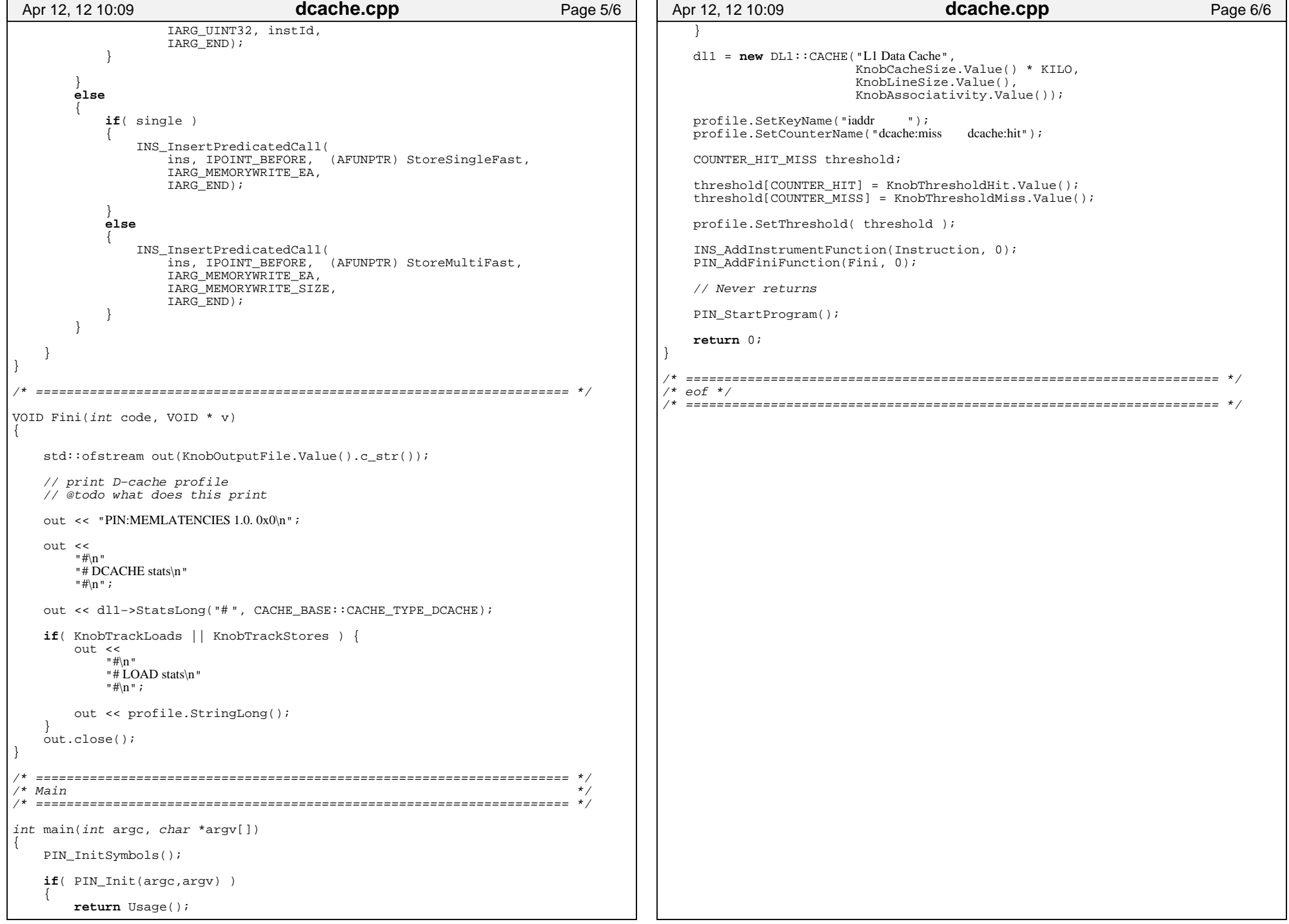